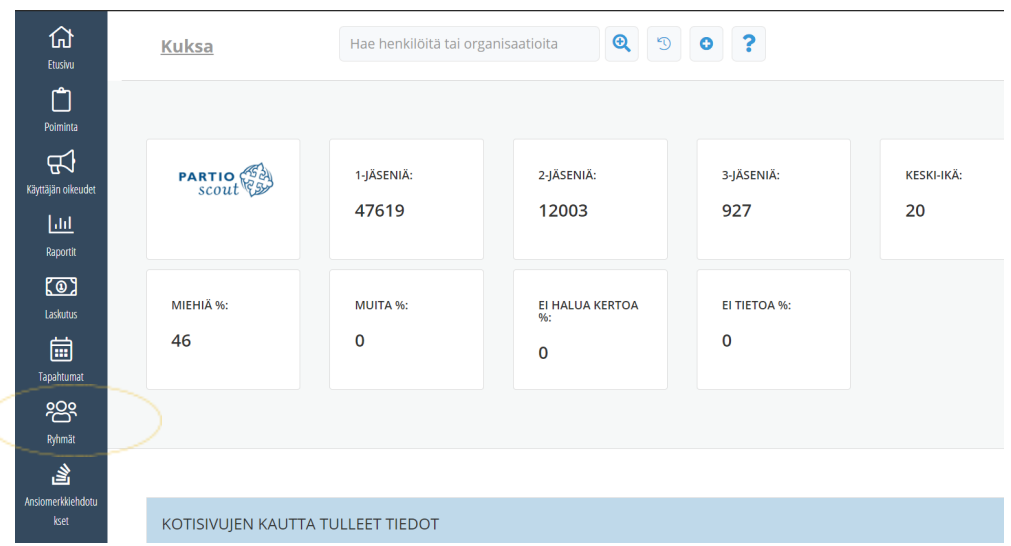

## Ohjeet toimintasuunnitelman kirjaamisen partion jäsenrekisteri Kuksassa

Mene ryhmät sivulle ja valitse listasta oma ryhmä.

| RYHMAT 13321                      |                                                       |                |                              |                                                  |
|-----------------------------------|-------------------------------------------------------|----------------|------------------------------|--------------------------------------------------|
| <b>SYNNA</b>                      | KOKOONTUMISTAAJUUS                                    | ALANXIOHTA     | JÄRJESTÄJÄT                  | <b>IKÄKAUDET</b>                                 |
| Ekydolosh                         |                                                       |                | Jourgeven Kreinbury          | Vanitajat (18-22-v)                              |
|                                   | Fyrmanjohtajat.                                       |                |                              |                                                  |
| johratom                          | Kerran kuulcaudessa                                   |                | Southwest Kilpinsteine       | Samsajat (15-17-x), Vantojat (18-22-x), Alkuiset |
|                                   | Rytmanjottaja.                                        |                |                              |                                                  |
| Morrissin                         | <b>Vikoltain</b>                                      | To 18:00-19:30 | <b>Jouillanen</b> Kisinik nr | Seldarijat (10-11-i)                             |
|                                   | Fytmanjotzaj:                                         |                |                              |                                                  |
| Pablos                            | Joka telnon Mildo                                     | To 19 20:30    | Joseph en Keiner n           | Sampajat (15-17-c)                               |
|                                   | Eytmacyotzas                                          |                |                              |                                                  |
| Sociarous                         | Wkoltzin                                              | Ti 18.00-19.00 | Joussman Keinschry           | Sudenpennut (7-9 v)                              |
|                                   | Fytmänjohtajar:                                       |                |                              |                                                  |
| su                                | <b>Vikolitain</b>                                     | Ke 18:00-19:00 | Southwen Kigsrate my         | Sudenpennut (7-9-V)                              |
|                                   | Rytmanjotzajat                                        |                |                              |                                                  |
| <b>Brit</b>                       | <b>Vikoltain</b>                                      | 7618.00-19.00  | <b>Jourismen Kisings ng</b>  | Sudenpennet (7-9-V)                              |
|                                   | <b>Service State</b><br>Fytmanjotzaja                 |                |                              |                                                  |
| <b>Laboat</b>                     | joka toinen viido                                     | 7118.00-10.30  | Josephone Kingdom ry         | Sampajat (15-17-x)                               |
|                                   | Eytmacoptaga                                          |                |                              |                                                  |
| Ness                              | <b>Wikolttain</b>                                     | Ti 18:00-19:30 | Joussinven Kissnap ny        | Seldalijat (10-11 v)                             |
|                                   | the contract of the contract of the<br>Rytmánjohtajar |                |                              |                                                  |
| Valorektische teknologie etgeneer | <b>Vikolitain</b>                                     | Ke 18:30-20:00 | Southerview Highway Py       | Sekkaljat (10-11-6)                              |
|                                   | Rytmanjotzajat                                        |                |                              |                                                  |
| Longitude Lettership              | <b>Vikoltain</b>                                      | 7110.00-19.30  | <b>Jourismen Keinkry</b>     | Tarpojat (12-14-V)                               |
|                                   | <b>Rytmanjohraja</b>                                  |                |                              |                                                  |
| Sudet ulvoo                       | Vikoltzin                                             | Ma 17:30-18.30 | Josephran Kipintit ry        | Sudespenset (7-9-V)                              |
|                                   | Eyhmänjohtaja                                         |                |                              |                                                  |
| Alsasylved                        | Tan/maessa                                            |                | <b>Jourdannen Kitsman ny</b> | <b>Alkulset</b>                                  |
|                                   | Rytmánjohtajat                                        |                |                              |                                                  |

Avaa oman ryhmän tiedot klikkaamalla ryhmän nimen kohdalta. Ryhmän sivuilta näet kaikki oman ryhmäsi tiedot.

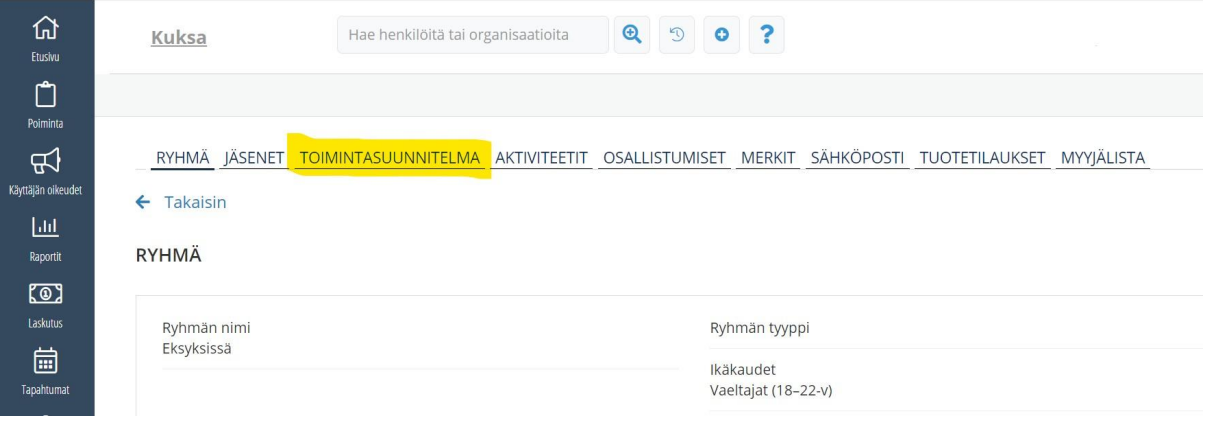

Avaa toimintasuunnitelma välilehti.

RYHMÄ JÄSENET TOIMINTASUUNNITELMA AKTIVITEETIT OSALLISTUMISET MERKIT SÄHKÖPOSTI TUOTETILAUKSET MYYJÄLISTA

 $\leftarrow$  Takaisin

## TOIMINTASUUNNITELMA

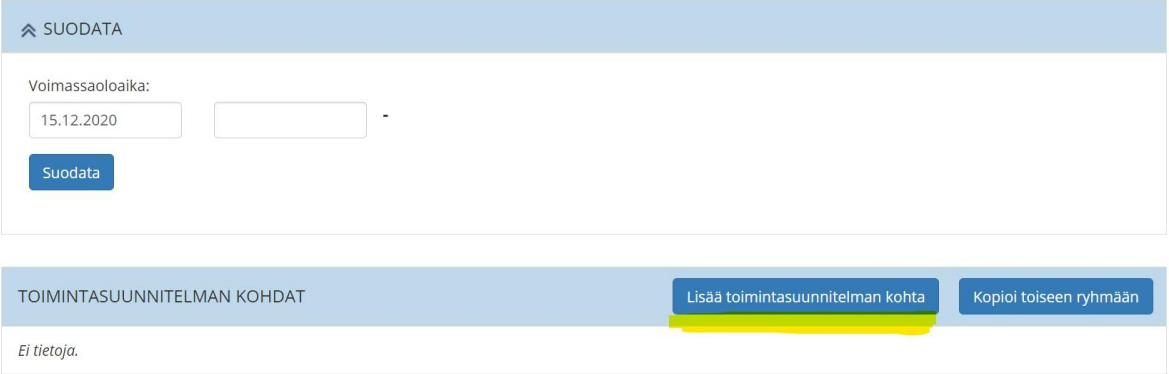

Valitse "Lisää toimintasuunnitelman kohta". Kunkin kokouksen tai tapahtuman tiedot lisätään yksi kerrallaan.

TOIMINTASUUNNITELMAN KOHTA

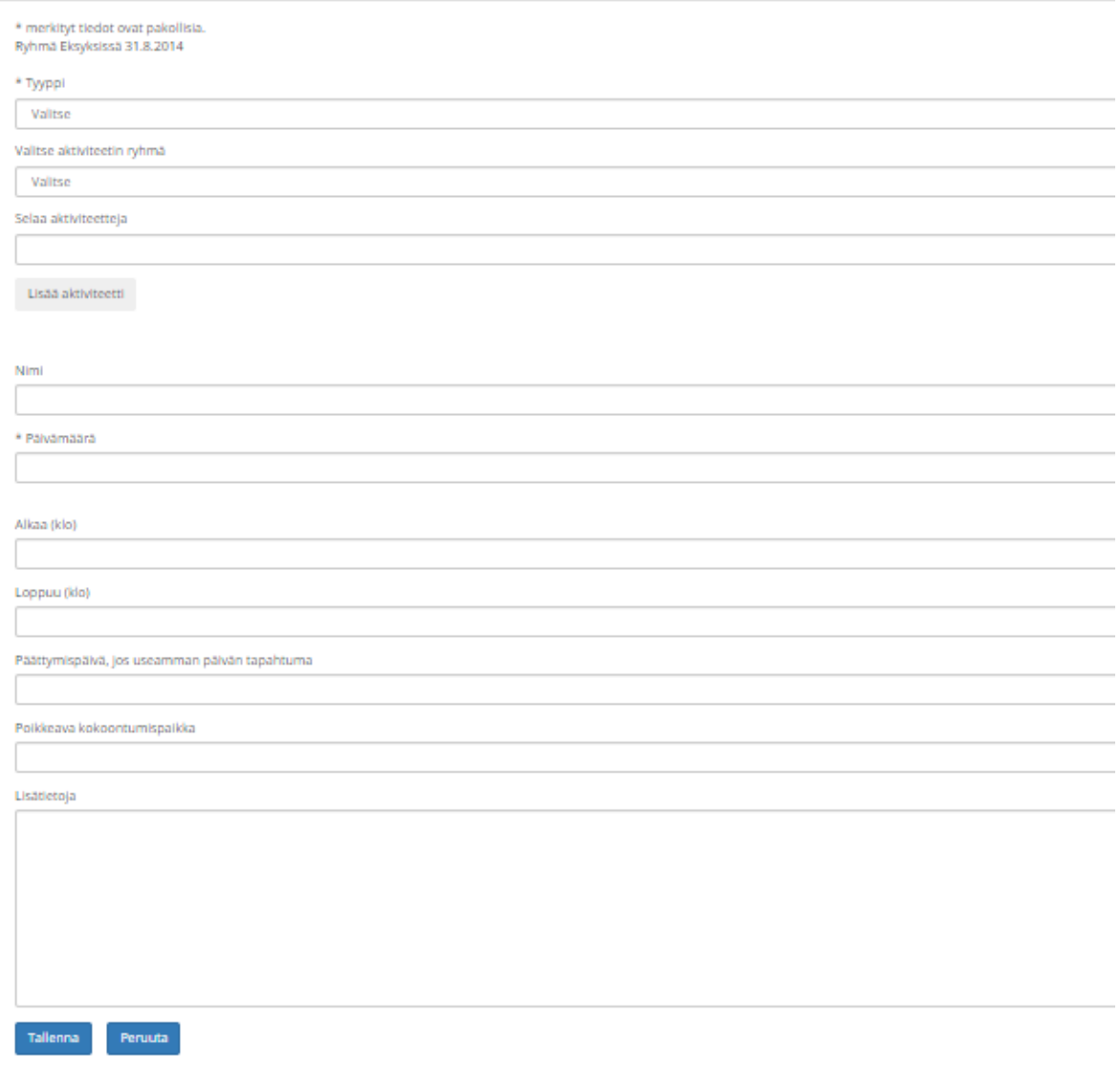

## TOIMINTASUUNNITELMAN KOHTA

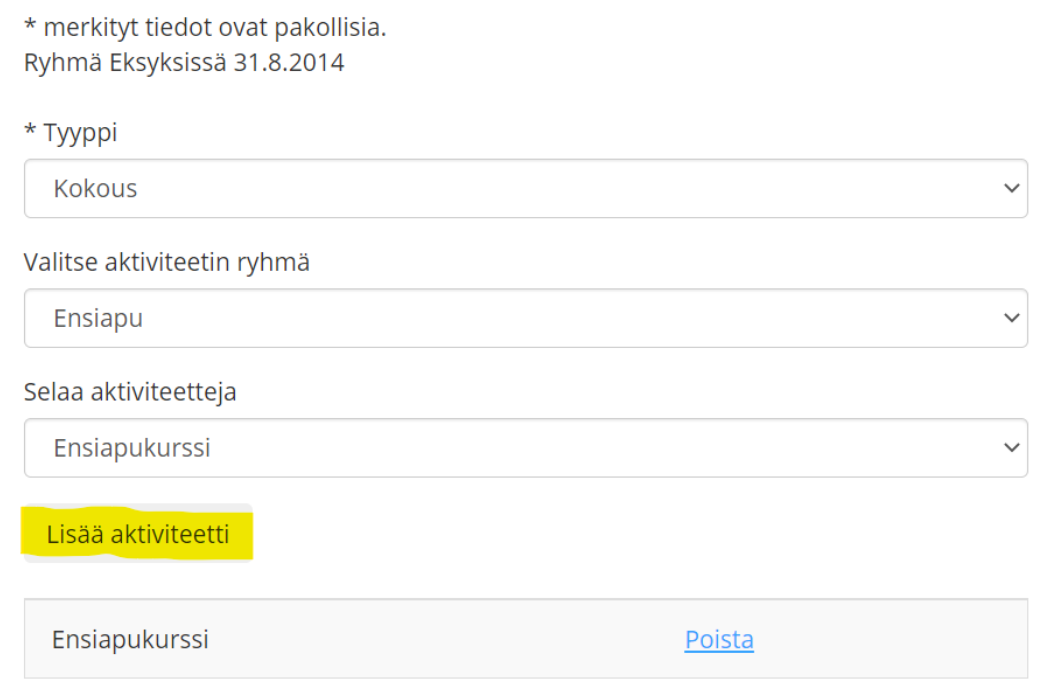

Täytä tiedot järjestyksessä kohta kohdalta. Muista klikata aktiviteettivalinnan jälkeen "Lisää aktiviteetti" painiketta, jotta yksittäinen aktiviteetti tulee valituksi. Esimerkissä "Ensiapukurssi" on ensin valittu "Selaa aktiviteetteja" pudotusvalikosta ja tämän jälkeen on klikattu "Lisää aktiviteetti" ja nyt valinta on vahvistettu.

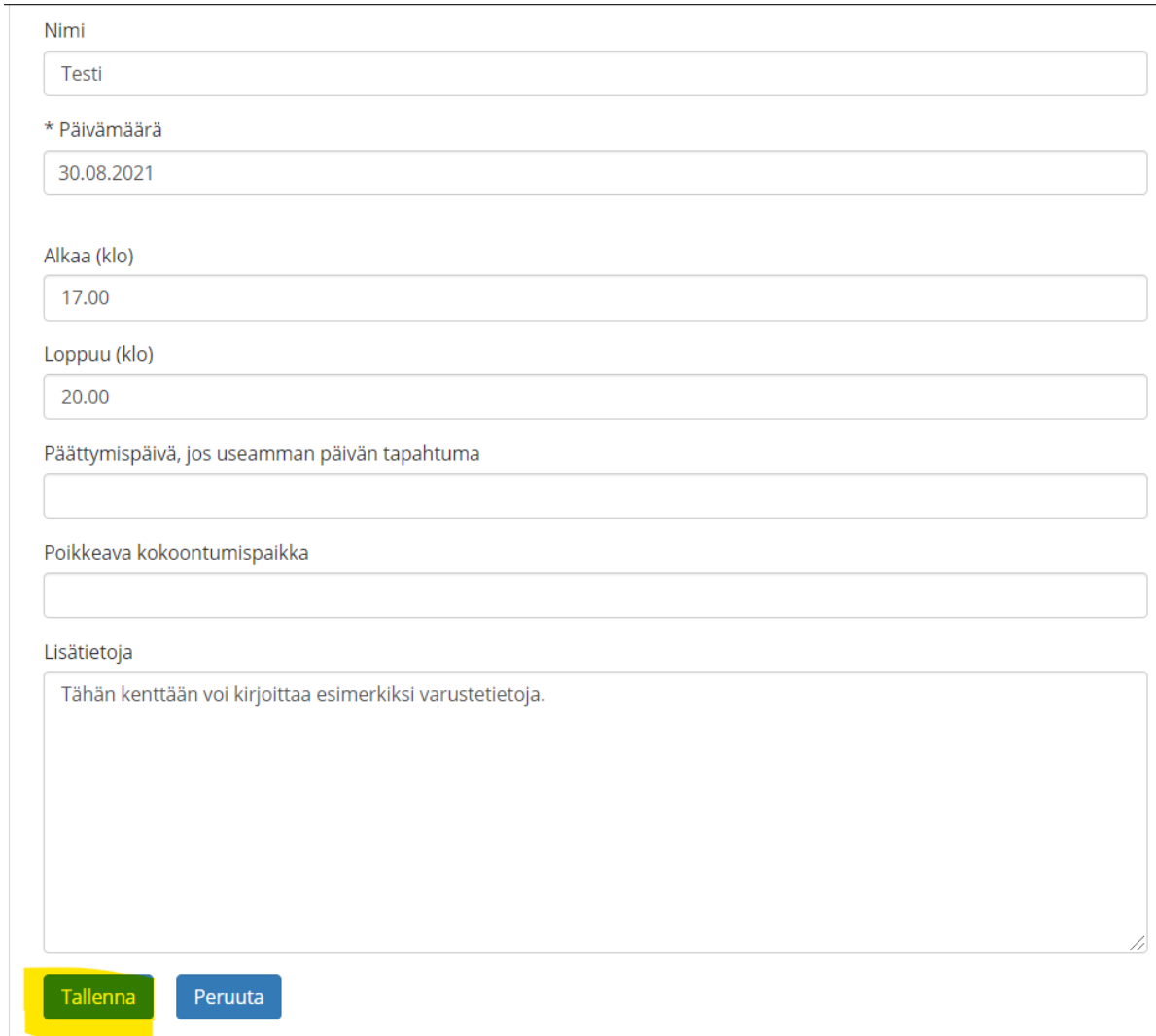

6. Kirjaa loput tiedot ja klikkaa lopuksi "Tallenna".

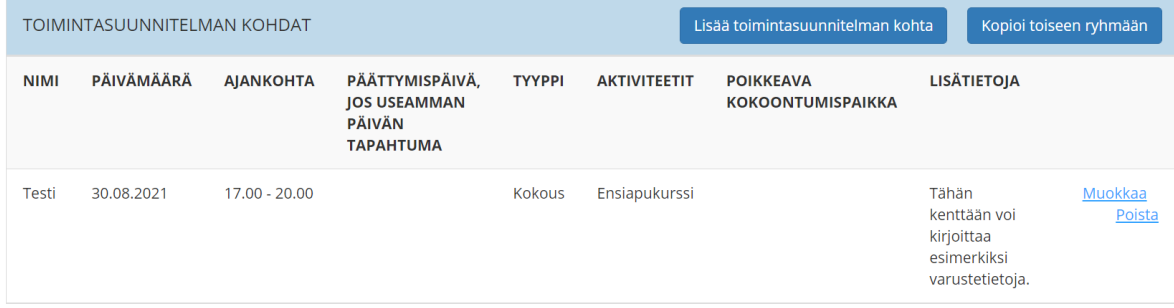

7. Tallennuksen jälkeen kohta tulee näkyviin toimintasuunnitelma välilehdelle. Toisen ryhmän toimintasuunnitelman voi kopioida uudeksi pohjaksi toiseen ryhmään klikkaamalla "Kopioi toiseen ryhmään".

RYHMÄ JÄSENET TOIMINTASUUNNITELMA AKTIVITEETIT OSALLISTUMISET MERKIT SÄHKÖPOSTI TUOTETILAUKSET MYYJÄLISTA

 $\leftarrow$  Takaisin

## RYHMÄ

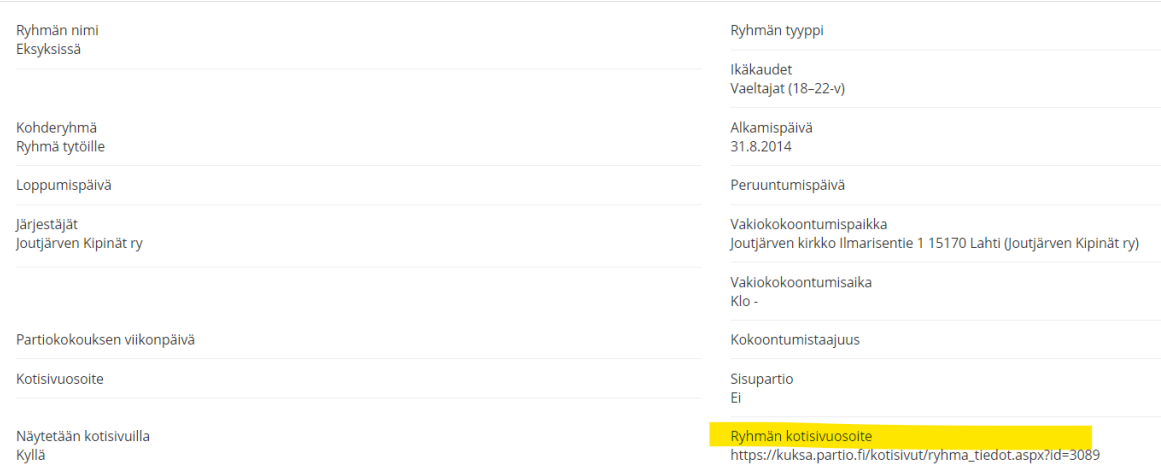

8. Ryhmä välilehdellä näkyy ryhmän perustiedot. Kohdasta "Ryhmän kotisivuosoite" näkyy ryhmän toimintasuunnitelma. Linkin voi jakaa esimerkiksi ryhmän jäsenille ja heidän huoltajilleen.

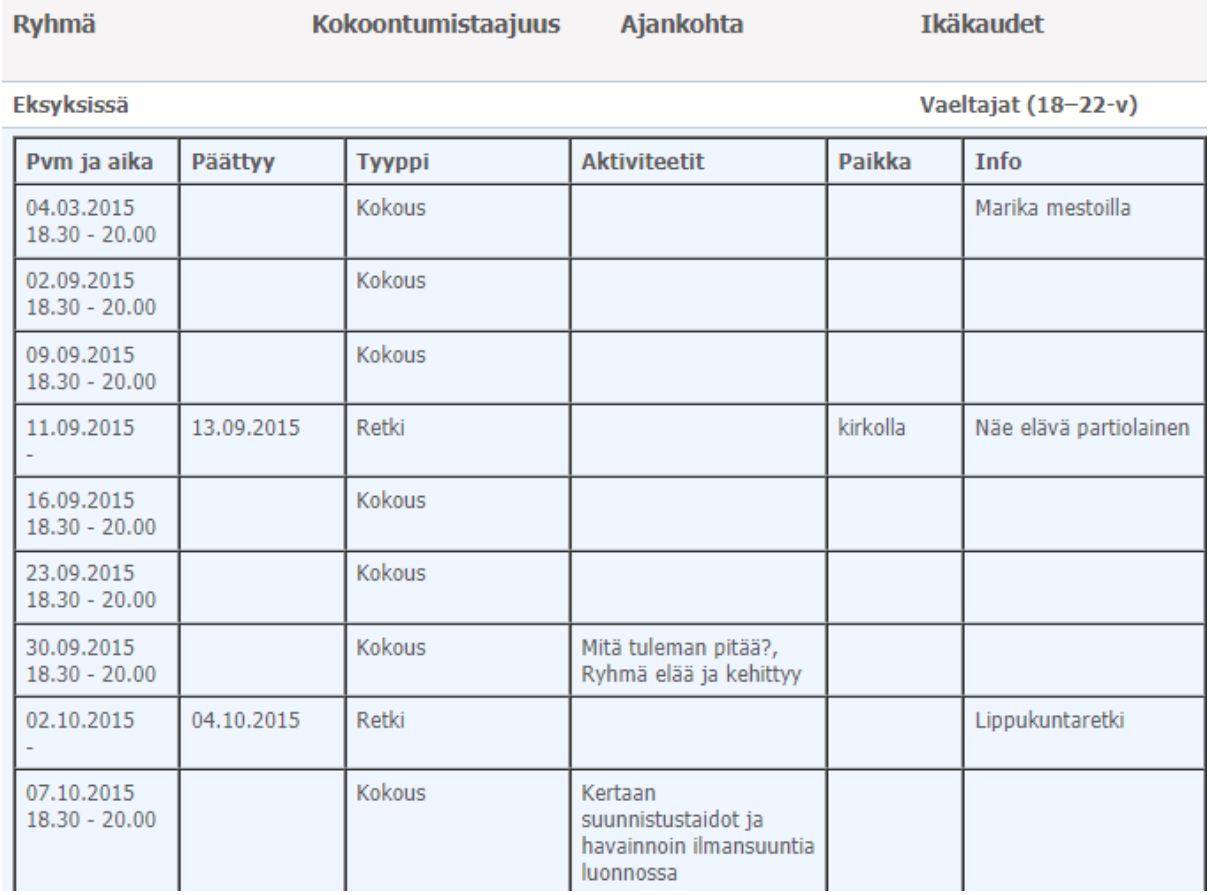

9. Ryhmän kotisivunäkymä eli toimintasuunnitelma. Esimerkkinä Eksyksissä vartion toteutunut toimintasuunnitelma vuodelta 2015. Aiemmin kirjatut "lisätiedot" näkyvät tässä otsikon "info" alla.

Ohjeen koonti: Helmi Lilleberg 2021